*Rev. No.: E*

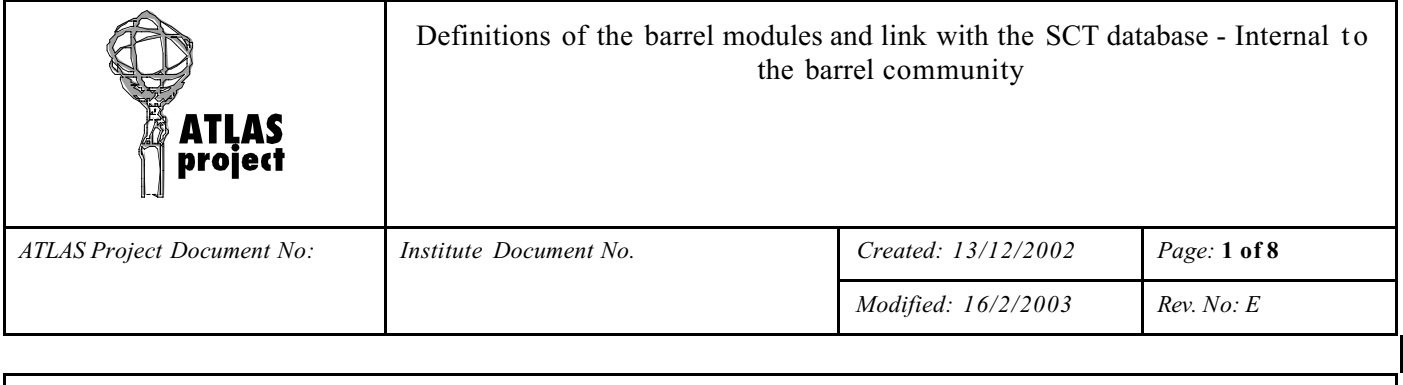

# **(DRAFT)**

# **Definitions of the barrel modules and link with the SCT database - Internal to the barrel community**

*Abstract*

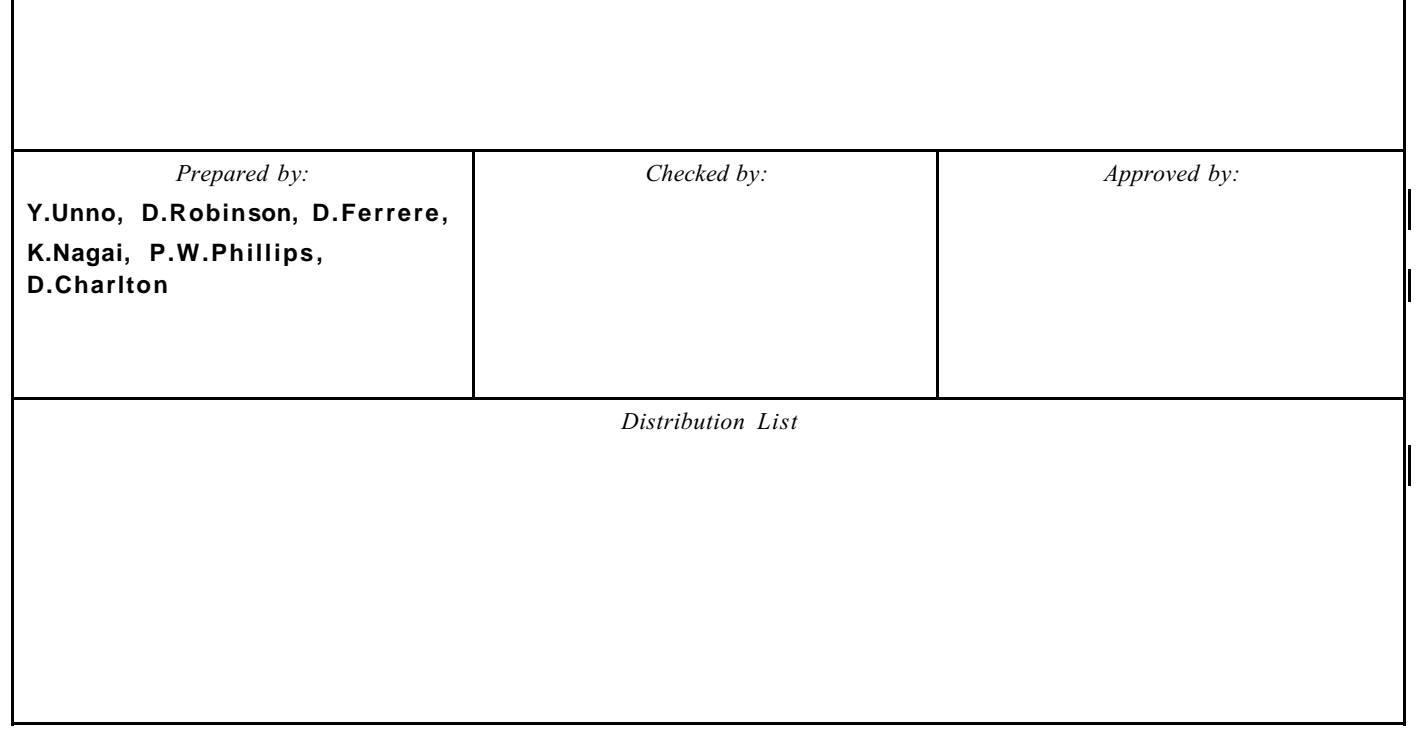

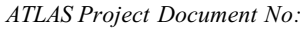

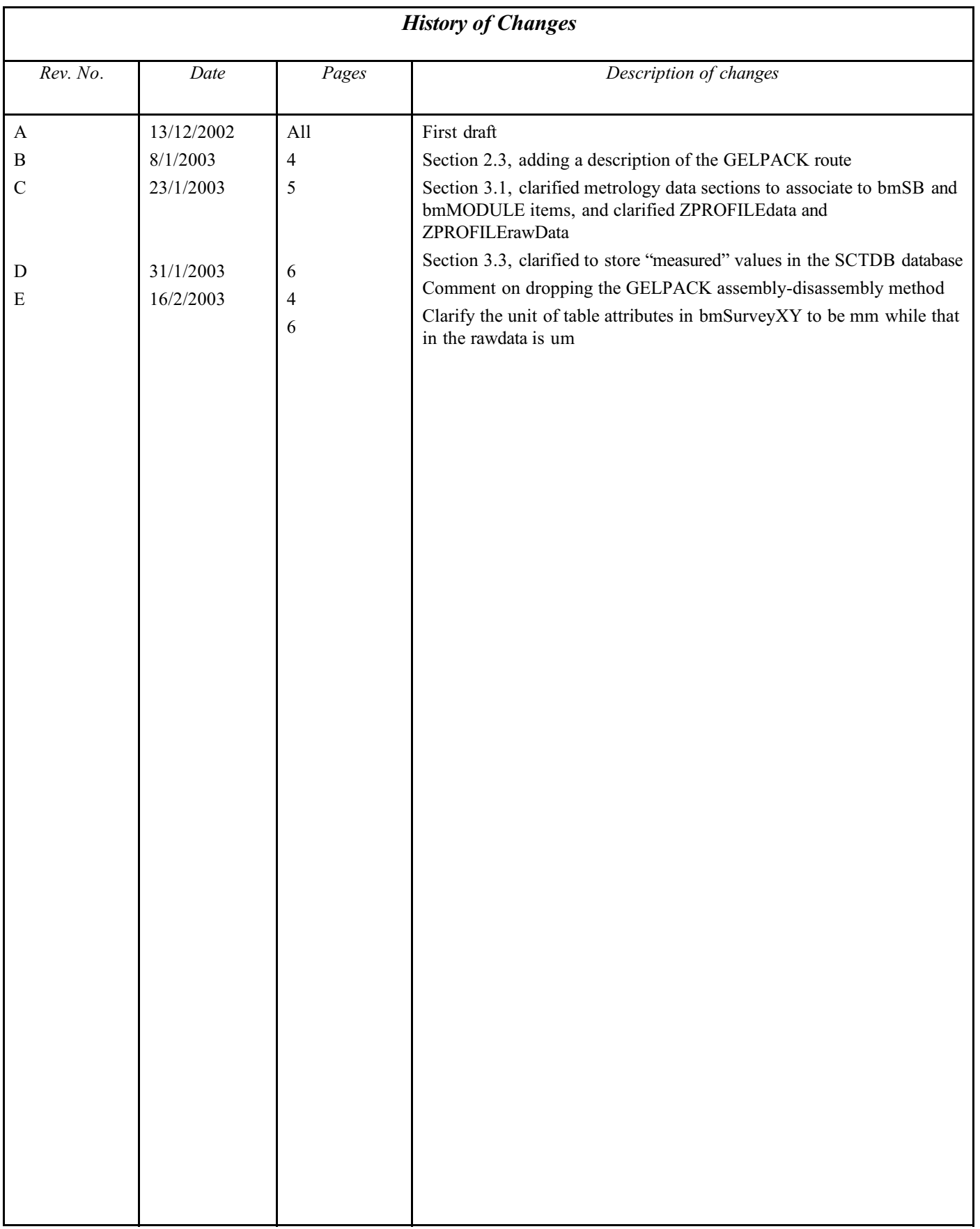

# **1. Introduction**

A database was established for the objects being and to be used in the SCT. The database is called "SCT database" [1]. The data of the silicon microstrip sensors are stored and utilised successfully [2][3]. The highest object in the barrel modules is the module that is made of several lower-level objects, such as sensors, baseboard (BB), and hybrids with ASICs (ASIC-Hybrid).

The objects that are stored in the database shall have barcode labels. There is, however, difficulty to put several barcode labels in a module because (1) there is not enough space to put several labels and (2) multiple labels will confuse the operator, in testing, which barcode to be used. Because of this difficulty, the barrel module community has chosen a scheme for identifying the objects.

Assembly and metrology data are stored locally in the assembly sites in the form of text file or of an EXCEL file [4][5]. The database needs definition of data files for these data to be stored in the database. The DAQ data and the data files are described in a separate document [6].

# **2. Database items definition**

#### **2.1 Items definition**

A barrel module is made of four silicon microstrip sensors, a baseboard, 12 ASICs, and a wrap-around hybrid (with passive components), together with other small pieces. In the SCT database, it is practical to define only those macro objects that are handled by other users. Small pieces relevant only in the manufacturers can be stored in the data of the macro objects. The macro objects of a barrel module are

- (1) Silicon microstrip sensors (bmSiDetectorOut)
- (2) A baseboard with BeO facings (bmBB)
- (3) ASICs (ABCD3)
- (4) PC-hybrid (bmHPC)

These macro objects are assembled into upper level macro objects:

(1) Sensor-baseboard sandwich (bmSB) made of four sensors (bmSiDetectorOut) and a baseboard (bmBB); four sensors are glued on to a baseboard

(2) ASIC-hybrid (bmHASIC) made of 12 ASICs (ABCD3) and a PC-hybrid (bmHPC); 12 ASICs are glued with electrically conductive epoxy and wire-bonded on a PC-hybrid

(3) Module (bmMODULE) made of a sensor-baseboard sandwich (bmSB) and an ASIC-hybrid (bmHASIC); an ASIC-hybrid is glued on the BeO facings of the sensor-baseboard sandwich

The items definition and the assembly chain of the items are shown in Figure 1.

#### **2.2 Database serial numbers definition**

The barcode labels on the objects must be understood correctly in the sites and the persons responsible since the serial numbers on the labels are the ones for the "final" assembly items of the objects. For example, the barcode label on the facing of the baseboard is the serial number of the "sensor-baseboard" sandwich. The sandwich is the final object of the assembly chain associated with that number. The "sensor-baseboard" sandwich is to be assembled into the "module" for which the serial number is the one on the pigtail of the hybrid. The same caution must be applied to the sites in assembling the PC- and ASIC-hybrids.

In addition, the barrel modules will use a common profile of the upper and lower surfaces of the modules, or multiple of profiles for number of ranges of the modules. A common profile is a mapping of (X, Y, Z) points of the surfaces averaged over number of modules which data are obtained in the Out-of-Plane survey.

Internal to the barrel modules, we propose to assign the following systematic rule for the serial numbers of the items for the last free 7 digits (yyyyyyy) of the 14 digits of the atlas id number, 2022xxxyyyyyyy, in the barcode of the object:

(1) Database internal Sensor-Baseboard sandwich:  $y y y y y y y y y y y$  (as in the barcode in the facing, 2022xxxyyyyyyy)

(2) Database internal baseboard: 8yyyyyy =  $8000000 +$  last 6 digits of yyyyyyy

(3) Database internal Module:  $y y y y y y y y y y y$  (as in the barcode in the pigtail of hybrid, 2022xxxyyyyyyy)

- (4) Database internal ASIC-hybrid: 8yyyyyy =  $8000000 +$  last 6 digits of yyyyyyy
- (5) Database internal PC-hybrid:  $7yyyyyy = 7000000 +$  last 6 digits of yyyyyyy

An example of the systematic way of serial numbers is shown in Figure 1. In order to clarify the serial numbers are "database internal", those "database internal" serial numbers are enclosed with parentheses "(

When handling the baseboards (BB), sensor-baseboard sandwiches (SB), PC-hybrids (PH), ASIC-hybrids (AH), and modules (Module), it is recommended to associate the acronyms (BB, SB, PH, AH, M (or bb, sb, ph, ah, m) together with the barcode numbers. For example, a baseboard can be called as 20220480110001BB (which, in the database, will be identified as 20220488110001, according to the systematic rule in the above.)

Similarly, data have been put into the datasheets (excel files) with the barcode serial number in the object, together with the "event type" which is a combination of "item" (and "test type" if needed) which must be selected from pre-defined choices (in the excel files). There are or will be datasheets of assemblies, tests, shipments, etc.

It is a plan to provide the barrel module community an interface program for uploading the datasheets. The program will identify the item with the barcode serial number on the object and the associated object type (already in the datasheets and/or confirming the operator for the object type), deduce the database internal serial number of the item, and interface to the database default uploading programs. One can upload the items by using the database default uploading programs manually as long as the database internal serial number rule is followed.

## **2.3 ASIC identification**

{The ASIC identifying scheme has been implemented in the database [1]. The ASICs picked up from a wafer are packed into a GELPACK at an ASIC packing site, and then the ASICs are picked from the GELPACK and stuffed into a hybrid at a ASIC-hybrid assembly site. In the database, the ASIC-packing site makes "assembly" of the GELPACK information into the database. The ASIC-hybrid assembly site makes "disassembly" of the GELPACK and "assembly" of the ASIC hybrid. Through this chain, the location of the ASICs in the wafer is linked with the database serial number of the ASIC. } (This method is dropped in the database uploading as of 16/2/2003 since the "disassembly" of GELPACK is done chip-by-chip manually, through a web interface program, and the implementation of disassembly in batch is not foreseen.)

The assembly of ASIC-hybrids, however, has been started before the database serial number of the ASIC has been assigned for the ASICs and following the above database identification route in some assembly sites. Those ASICs are identified, in the ASIC packing and the ASIC-hybrid assembly sites, according to the location of the ASIC in a wafer, as

"Test site"-"Process lot number"-"Wafer number"-"Chip site sequence number in the wafer",

E.g., SCIPP-Z40800-W01-1.

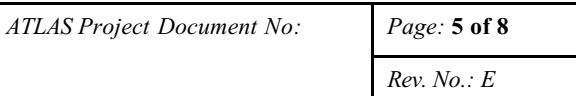

The above convention is to name the chip sites sequentially in a wafer. There is another convention for naming the chip sites in a wafer: "XY coordinates". The definition of the correspondence between the "sequence number" and the "XY coordinates" is tabulated in Table 1. There may be cases that the "Test site" is dropped from the ASIC identification.

The uploading interface program will check (or will be instructed) whether the GELPACK assembly data exists or to translate the location of the ASICs in the datasheet to the database serial number of the ASIC (by querying the SCT DB, e.g.) and upload the ASIC-hybrid assembly data. Once the GELPACK assemblies exit (for the ASICs), the program will follow the route of disassembling the GELPACKs and assembling ASIChybrids (of the ASICs).

# **3. Definition of Data Files**

#### **3.1 Data sections definition**

The objects are first defined by the data section %Item. When they are assembled from lower-level objects, they are further defined by the data section %Assembly. The data (or the content of datasheets) associated with the objects are stored in the "%Test Rawdata" section of the data sections following the %NEWTEST,

%bmBBdata, %bmSBdata, %bmHPCdata, %bmHASICdata, %bmMODULEdata

for the baseboard (bmBB), Sensor-Baseboard sandwich (bmSB), PC-Hybrid (bmHPC), ASIC-Hybrid (bmHASIC), and Module (bmMODULE) items, respectively.

The measurement data such as of metrology are stored in the data sections following the %NEWTEST,

%bmSurveyXY, and %bmSurveyZ

for the survey "In-plane" and the survey "Out-of-plane", respectively. The %bmSurveyXY and %bmSurveyZ sections have database "table attributes" and are to appear in both bmSB and bmMODULE items as these metrologies are made for both.

All id's of the modules being used to derive a "Common profile" are written in the %bmZPROFILEdata section of the FIRST (and only in the FIRST) module (bmMODULE) item. The common profile raw data is stored in the "%Test\_Rawdata" section of the %bmZPROFILEdata.

#### **3.2 EVENT definition**

The same types of measurements, e.g., %bmSurveyXY, will be carried out after various conditions, such as after assembly, thermal cycling, long-term test, etc. [7]. In order to identify the measurements, an attribute, EVENT, is associated in the table definitions of %bmSurveyXY and %bmSurveyZ. The character strings of EVENT are defined to be,

IN: measurement after assembly

TC: measurement after thermal cycling test

LT: measurement after long-term test

LTL: measurement after long-term test at cold temperature (hybrid temp.  $= 0 +1$  - 3 C)

IRR: measurement after irradiation

The character strings will be expanded as necessity arises.

## **3.3 Data file formats**

Complete definitions of the module data file formats are given in an accompanying document, the EXCEL file,

ModuleDBdataAttributes.xls.

The datasheets of the barrel modules are to be stored in the rawdata sections of relevant item's test tables. The tables, bmSurveyXY, bmSurveyZ, and a few others, have table attributes. Although there are number of duplicated information in the table and in the rawdata in some items, storing all information in the rawdata is simpler and it allows possibility to use the programs, that handle the content of datasheets, to the rawdata in the database with the minimum modification.

The convention of the table attributes of metrology is to store "measured" values in the SCTDB database. The datasheet of SurveyXY idAction2.4.1.x.ls is storing "deviations" in the parameters. Note, however, in the Z survey, the datasheet of SurveyZ idAction2.4.1.xls is storing "measured" values. The principle of the datasheets is to show "deviations" for straightforward understanding. The fact that most of the design values of the XY parameters are non-zero's while those of Z parameters are zero's leads to storing the deviations in the XY while the measured values in the Z datasheet. In order to store the consistent data into the SCTDB database, the upload interface program translates the "deviations" in the datasheet of the SurveyXY idAction2.4.1.xls to the "measured" values by adding the "deviations" to the "design" values of the parameters.

In the bmSurveyXY table, the attributes are expressed in the unit of milli-meter [mm], while the corresponding parameters in the rawdata are expressed in micro-meter [um]. This is to make the table attributes of the bmSurveyXY to be consistent with what is defined in the SCTDB already. The upload interface program translates the units automatically.

## **4. References**

- *[1] D. Ferrere et al., SCT database, ATLAS note ATL-INDET-2002-015, http://melb.unige.ch/phyprdwww/sctprd/welcome.html*
- *[2] Y. Unno et al., Barcode and database entry of the series production of silicon microstrip detectors*
- *[3] Data file format: http://dpnc.unige.ch/atlas/atlaspage/db/doc/mfr\_upload/specifications.html*
- *[4] Assembly sheets: http://jsdhp1.kek.jp/~unno/SCTSGmod/production/assemblySheets3.4.1.xls*
- *[5] Survey sheets: XY: http://jsdhp1.kek.jp/~unno/SCTSGmod/production/surveyXY\_idAction2.4.1.xls, Z: http://jsdhp1.kek.jp/~unno/SCTSGmod/production/surveyZ\_idAction2.4.1.xls*
- *[6] P.W.Phillips et al., Data structure of the electrical measurement of the modules*
- *[7] SCT Barrel Module FDR document, "SCT Barrel Module: Module QA", SCT-BM-FDR-7*

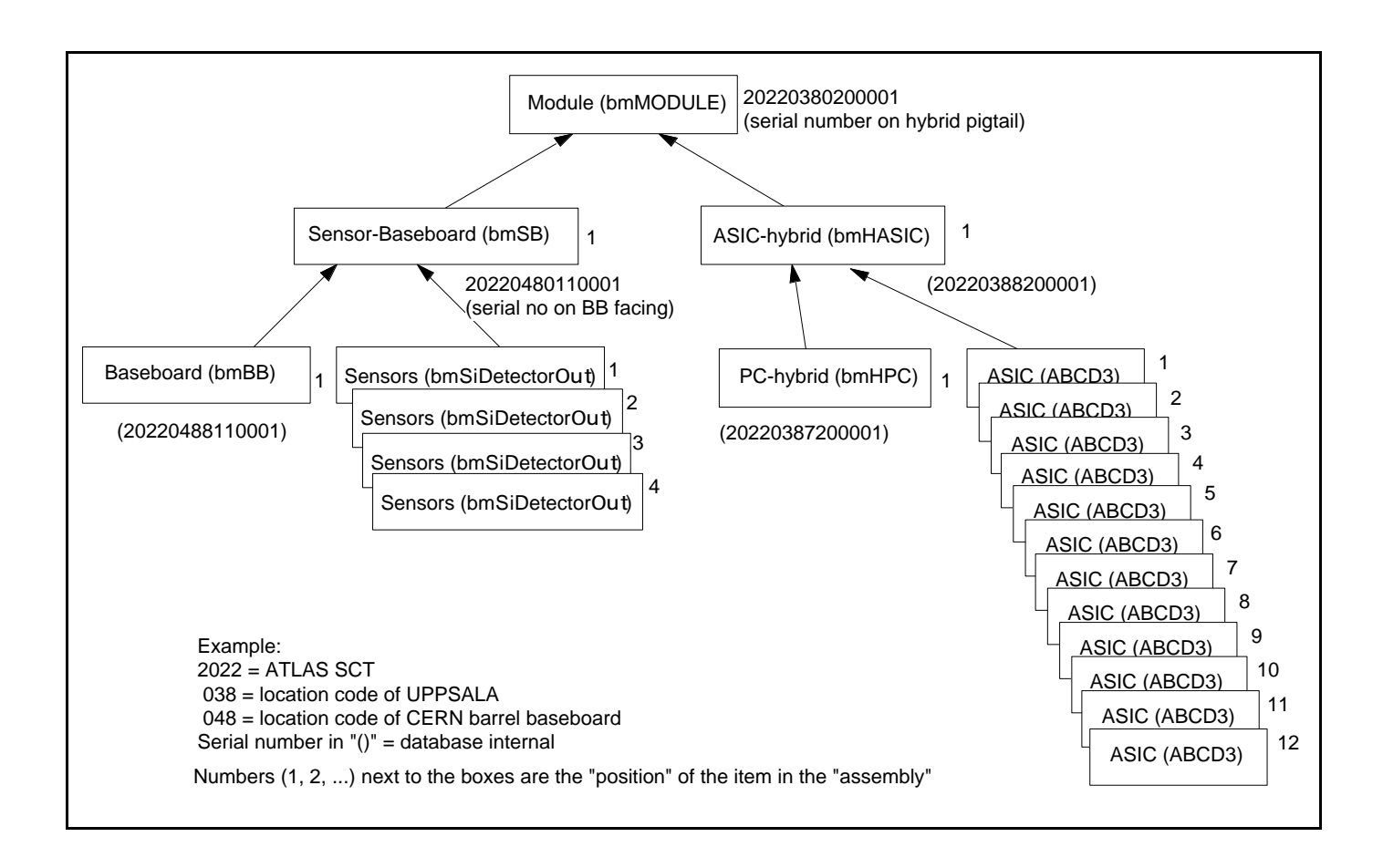

Figure 1 Definition of "Items" in the module part of the SCT database. The arrows show the "Assembly" of the barrel modules. The serial numbers of the sensors and ASICs are defined separately

# Table 1 Correspondence of the ASIC chip site "sequence numbers" and the "XY coordinates"

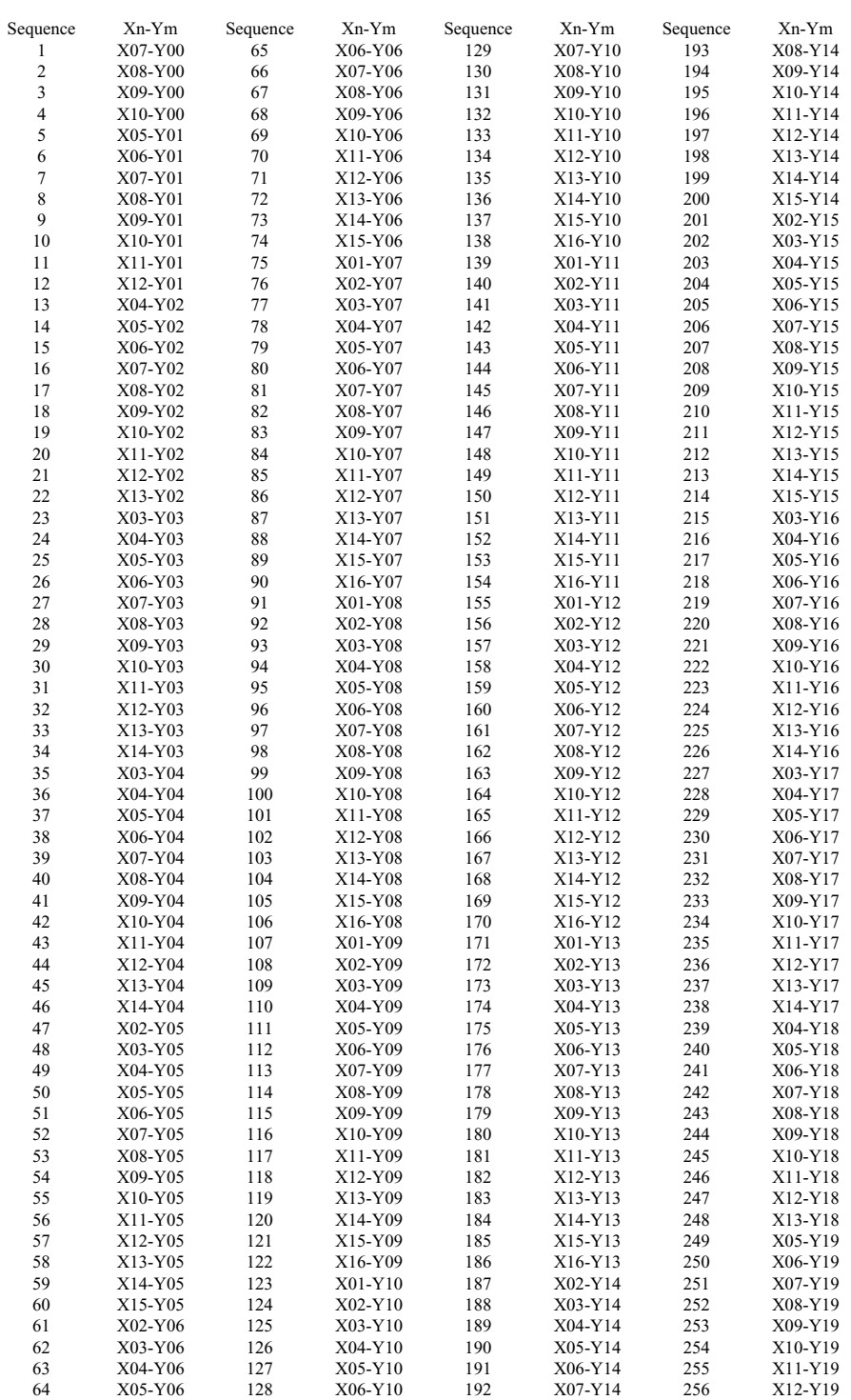

#### FILE FORMAT:

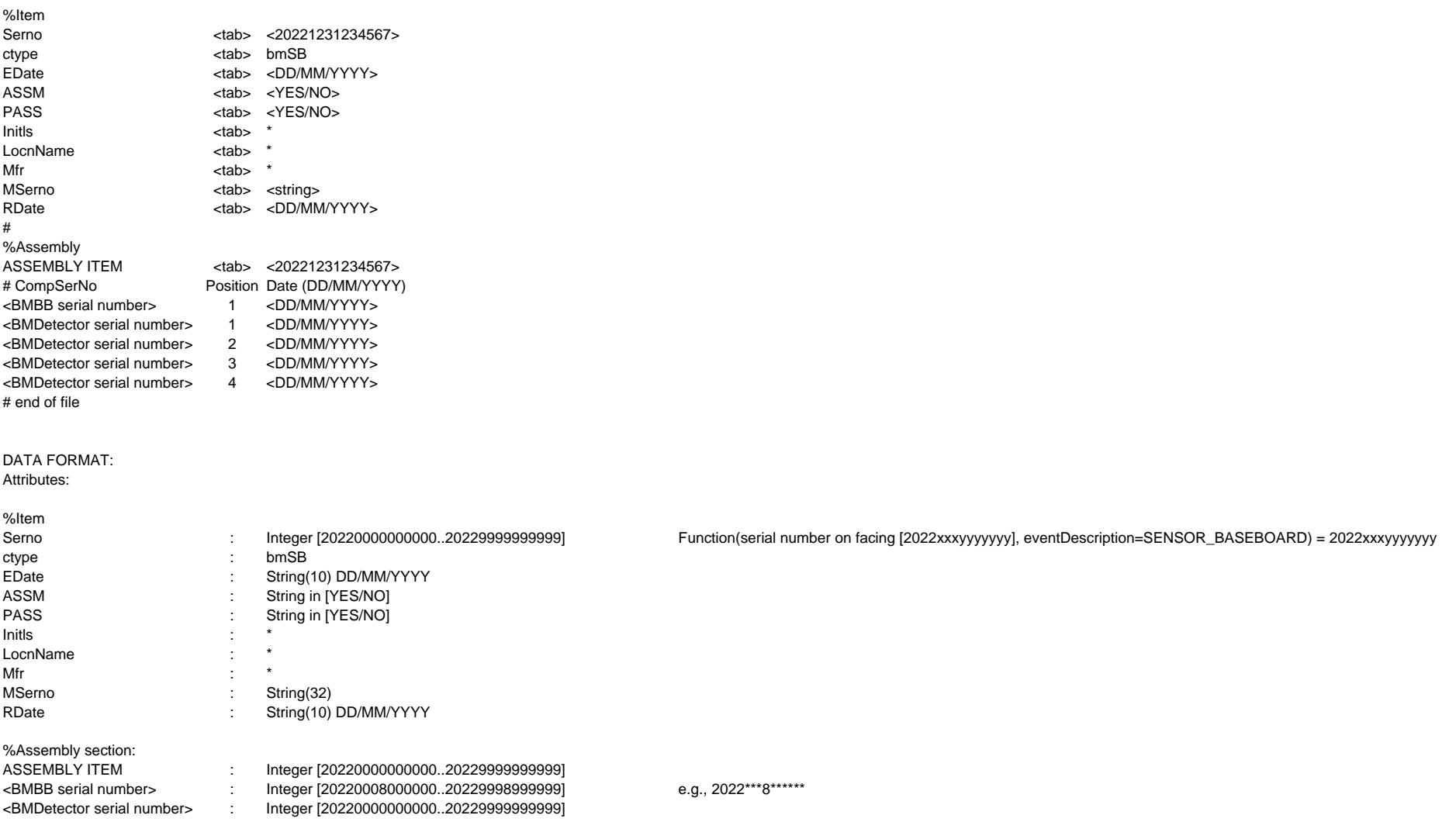

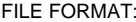

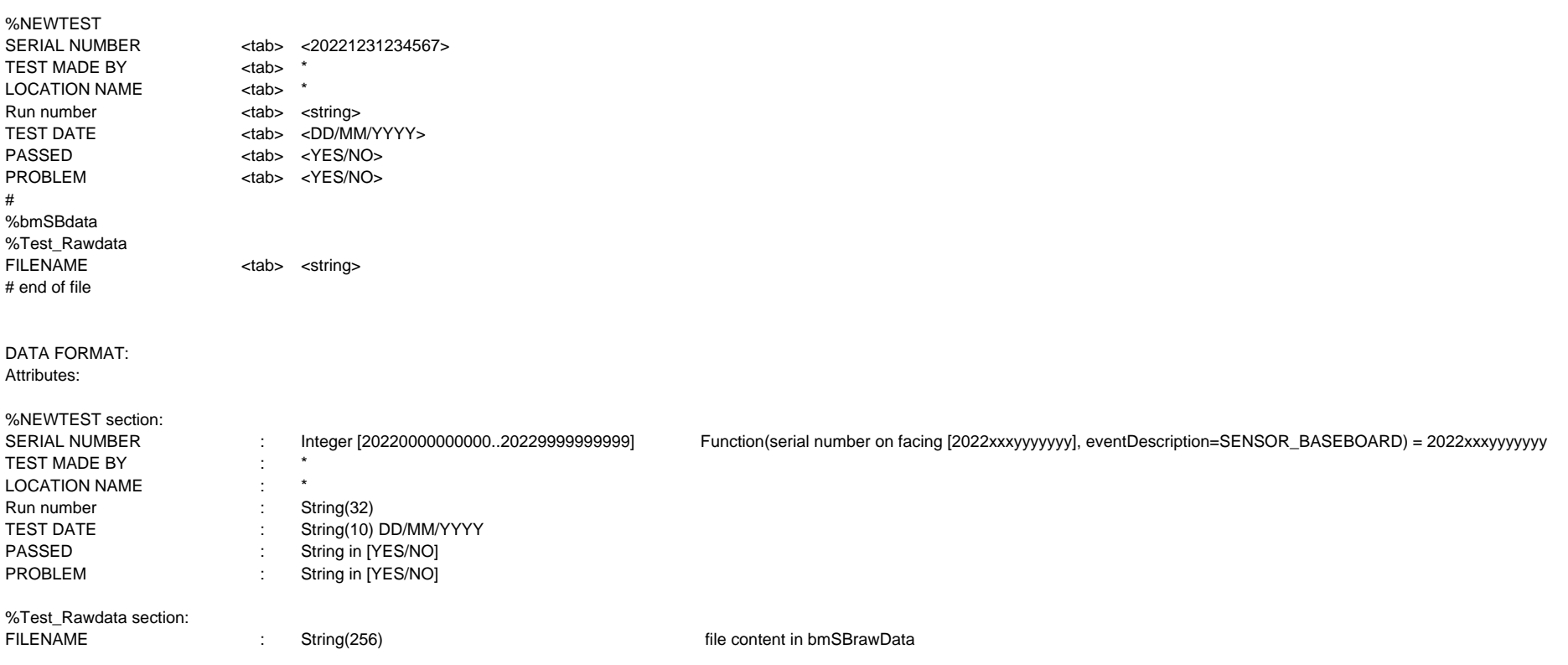

atlasPartsId <data> manufacturerSerialNo <a>
data> eventDescription SENSOR\_BASEBOARD dateEntry [dd/mm/yyyy] <dd/mm/yyyy> location [instituteCode(DB)] <data> personInitial <data><br>
problem IYES/NOI <data> problem [YES/NO] pass [YES/NO] <data> comments <data> SENSORLeftUpper(#1) <atlas parts id> SENSORRightUpper(#2) <atlas parts id> SENSORLeftLower(#3) <atlas parts id> SENSORRightLower(#4) <atlas parts id> biasVoltage [V] 350 temperature(xx.x) [C] <data> leakCurrentLeftUpper [mircoA] <data> leakCurrentRightUpper [microA] <data> leakCurrentLeftLower [microA] <data> leakCurrentRightLower [microA] <data> leakCurrentSum [microA] <data> nDefectiveStrips <a> defectiveStrips <a>
defectiveStrips <a>
defectiveStrips </a>
defectiveStrips </a>
defectiveStrips </a>
defectiveStrips </a>
defectiveStrips </a>
defectiveStrips </a>
defectiveStrips </a>
defectiveStrips </a>
defectiveStrip BASEBOARD <data> dateAssemblySide1 [dd/mm/yyyy] <dd/mm/yyyy AssemblyJigID <a> EOTITEP102 <atlas parts id> ARALDITE2011 <atlas parts id> BN FILLER <atlas parts id> assemblyTemperature(xx.x) [C] <data> cureTemperature(xx) [C] <a>>> cureDurationTime [hrs] <data> dateAssemblySide2 [dd/mm/yyyy] <dd/mm/yyyy> AssemblyJigID <data> EOTITEP102 <atlas parts id> ARALDITE2011 <atlas parts id> BN FILLER <atlas parts id assemblyTemperature(xx.x) [C] <data> cureTemperature(xx) [C] <data> cureDurationTime [hrs] example and the set of the set of the set of the set of the set of the set of the set of the set of the set of the set of the set of the set of the set of the set of the set of the set of the set of dateI\_V-SENSOR\_BASEBOARD TEST <dd/mm/yyyy> dateI\_STABILITY-SENSOR\_BASEBOARD TEST <dd/mm/yyyy> dateSURVEY\_XY-SENSOR\_BASEBOARD <dd/mm/yyyy> dateSURVEY\_Z-SENSOR\_BASEBOARD <dd/mm/yyyy>

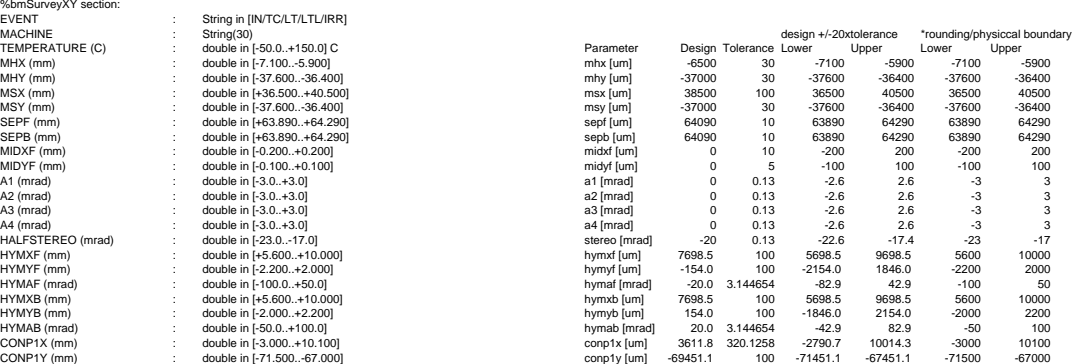

DATA FORMAT: Attributes:

%NEWTEST section:

%bmSurveyXY section:<br>EVENT

LOCATION NAME Run number<br>TEST DATE

TEST MADE BY : \*

TEST DATE : String(10) DD/MM/YYYY PASSED : String in [YES/NO] PROBLEM : String in [YES/NO]

%Test\_rawdata section: FILENAME : String(256)

PASSED <tab> <YES/NO> PROBLEM <tab> <YES/NO> # %bmSurveyXY Rufilsutveyx <tab> <IN/TC/LT/LTL/IRR><br>EVENT discharing class string><br>MACHINE <tab> <tabang> string> = strings = measurement.lg[D]<br>TEMPERATURE (C) <tab> <floating value> = strings = temperature(xx,x) [C] MACHINE <tab> <string> <sup>=</sup> measurementJigID TEMPERATURE (C)  $\qquad \qquad$  <tab> <floating value>  $\qquad \qquad$  temperature(xx.x) [C] MHX (mm) <tab> <floating value> = ( -6500 <sup>+</sup> mhx [um] ) / 1000. MHY (mm) <tab> <floating value> = ( -37000 <sup>+</sup> mhy [um] ) / 1000. MSX (mm) <tab> <floating value> = ( 38500 <sup>+</sup> msx [um] ) / 1000. MSY (mm) <tab> <floating value> = ( -37000 <sup>+</sup> msy [um] ) / 1000. SEPF (mm) <tab> <floating value> = ( 64090 <sup>+</sup> sepf [um] ) / 1000. SEPB (mm) <tab> <floating value> = ( 64090 <sup>+</sup> sepb [um] ) / 1000. MIDXF (mm) <tab> <floating value> = ( 0 <sup>+</sup> midxf [um] ) / 1000. MIDYF (mm) <tab> <floating value> = ( 0 <sup>+</sup> midyf [um] ) / 1000. A1 (mrad) <tab> <floating value> = ( 0 <sup>+</sup> a1 [mrad] ) A2 (mrad) <tab> <floating value> = ( 0 <sup>+</sup> a2 [mrad] ) A3 (mrad) <tab> <floating value> = ( 0 <sup>+</sup> a3 [mrad] ) A4 (mrad) <tab> <floating value> = ( 0 <sup>+</sup> a4 [mrad] ) HALFSTEREO (mrad) <tab> <floating value> = ( -20 <sup>+</sup> stereo [mrad] ) HYMXF (mm) <tab> <floating value> = ( 7698.5 <sup>+</sup> hymxf [um] ) / 1000. HYMYF (mm) <tab> <floating value> = ( -154.0 <sup>+</sup> hymyf [um] ) / 1000. HYMAF (mm) <tab> <floating value> = ( -20.0 <sup>+</sup> hymaf [mrad] ) HYMXB (mm) <tab> <floating value> = ( 7698.5 <sup>+</sup> hymxb [um] ) / 1000. HYMYB (mm) <tab> <floating value> = ( 154.0 <sup>+</sup> hymyb [um] ) / 1000. HYMAB (mm) <tab> <floating value> = ( 20.0 <sup>+</sup> hymab [mrad] ) CONP1X (mm) <tab> <floating value> = ( 3611.8 + conp1x [um] ) / 1000.<br>CONP1Y (mm) <tab> <floating value> = ( -69451.1 + conp1y [um] ) / 1000. # %Test\_rawdata FILENAME <tab> <string> finename of bmSruveyXYrawData, I.e., surveyXY\_idAction2.4.1.xls # end of file

Integer [2022000000000..202299999999999] serial number of bmSB or bmModule

FILE FORMAT:

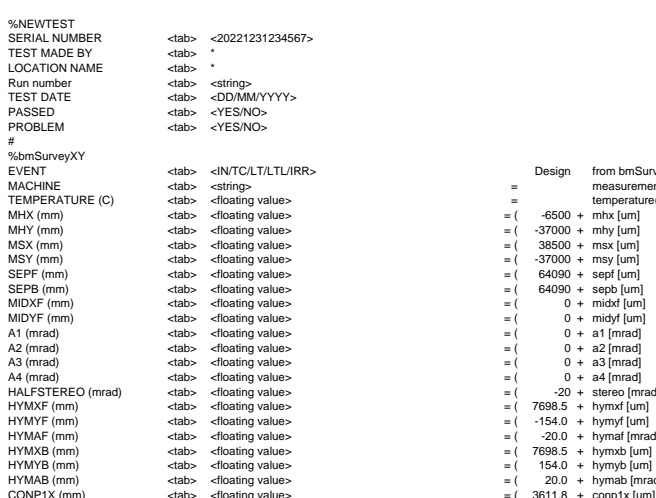

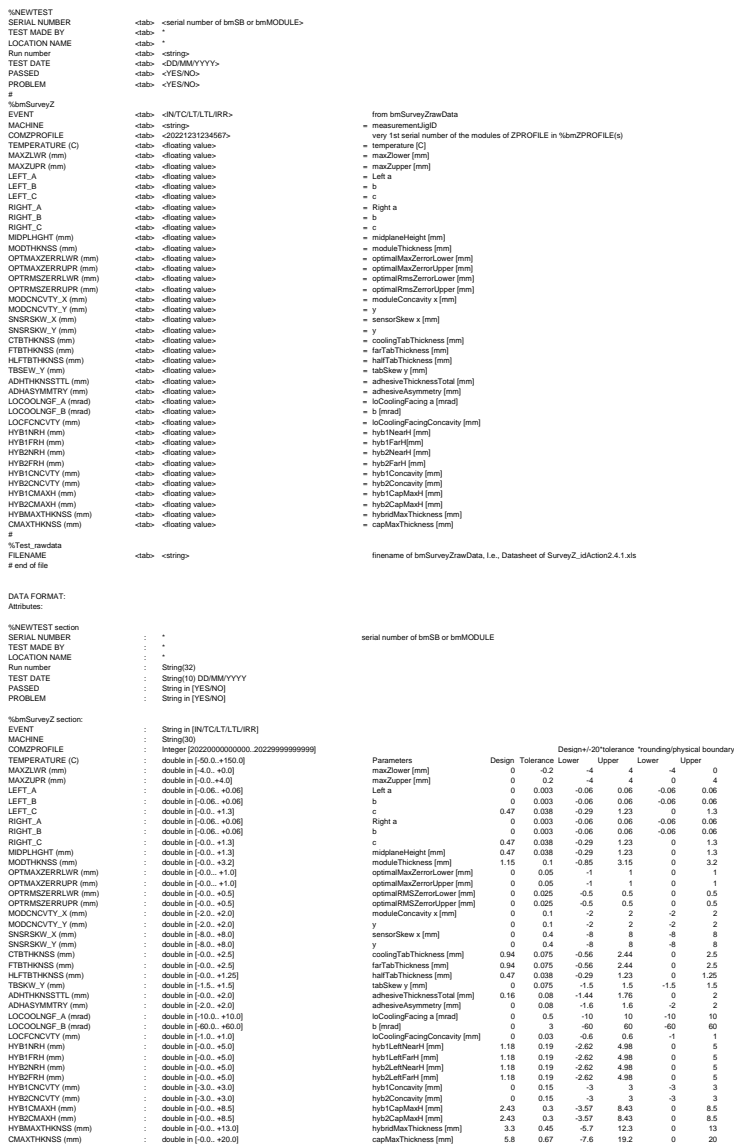

%Test\_rawdata section: FILENAME : String(256)

FILE FORMAT:

moduleDBdataAttributes.xls